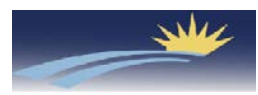

**Warning:** Do not unplug, remove or change the location of IP phone yourself. Otherwise, network interruption may be resulted. Please call our CCSD Technology Department, or do a **SherpaDesk** ticket.

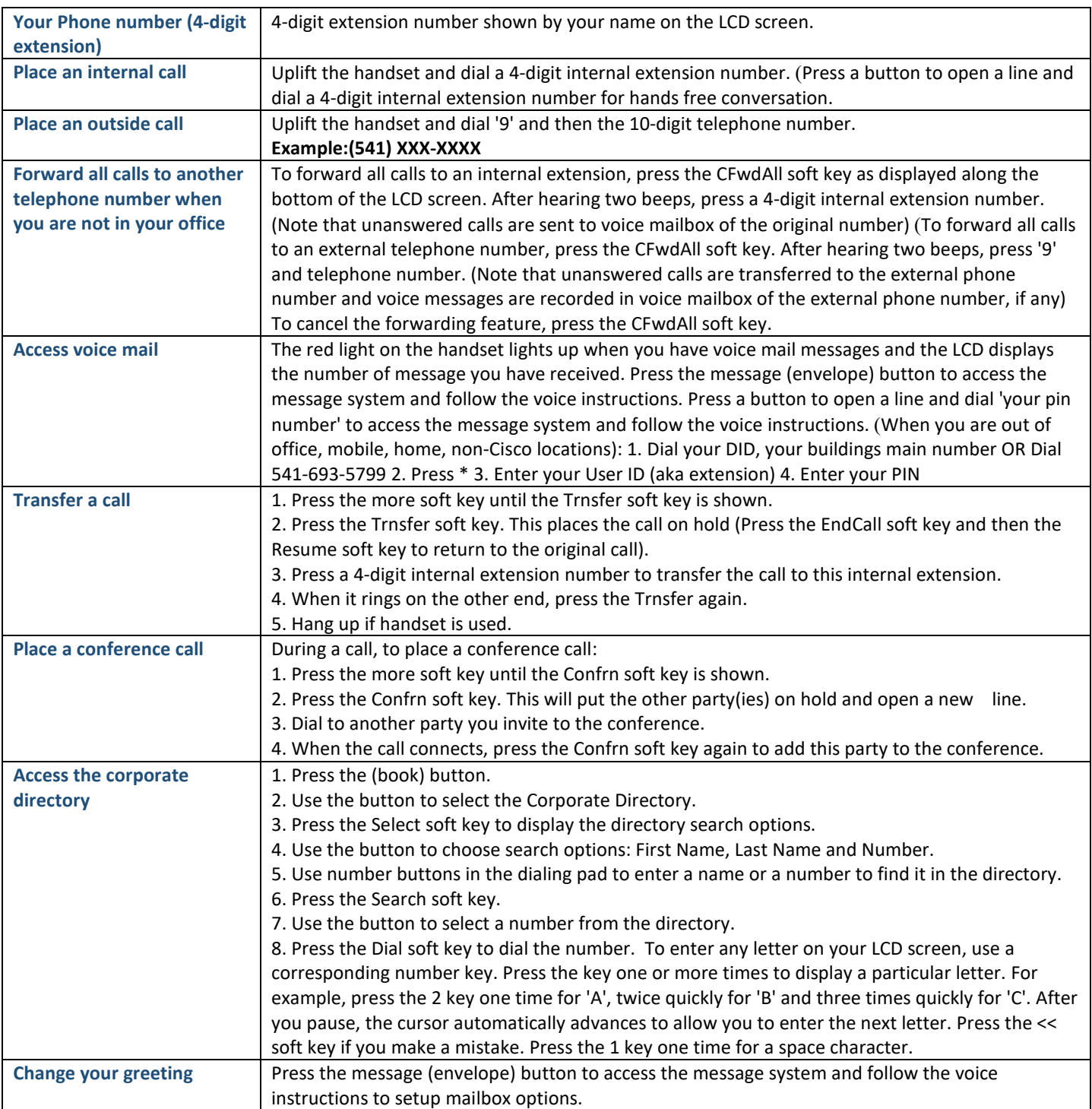